## **Adobe Photoshop 2021 (Version 22.4.3) full license (LifeTime) Activation Code Download [Win/Mac]**

# (D Download

#### **Adobe Photoshop 2021 (Version 22.4.3) Keygen Full Version Download**

Transforming images I'm going to assume that by now you're a pretty good photographer. If you're not a photographer, you can skip this section, and it will work just fine. If you are a photographer, you'll have no problem mastering the techniques in this section, and they are only slightly advanced because you will probably work with images you already have. To transform an image, you need to choose a tool, open a new image file, and then choose the tool you want to use. The basic tools are color balance, curves, dodge and burn, and levels. The others are more advanced, and you use them when transforming a new image. The following sections explain the available tools and what they do. (If you want to be really thorough about image manipulation, check out the book \_Photoshop: The Missing Manual by David Pogue and the Lightroom: The Missing Manual by Mary Pope Osborne. These books

#### **Adobe Photoshop 2021 (Version 22.4.3) Crack + With Full Keygen [Win/Mac]**

The free version of Photoshop Elements allows you to edit existing images, create new images and enhance your digital photos. It's a useful tool for web designers, graphic designers, photographers and even educators. You can also use it to edit and transform your photos into vector images. This way you can build diagrams, illustrations, logos and other graphics that can be easily modified. Having an intuitive and easy-to-learn tool is essential if you want to work fast. A versatile tool means you can work on a lot of files with different types of photos. It's a handy tool for beginners. You can use it to quickly identify colors in your images, crop photos, add artistic effects, create visual designs and share your work on social media. What features do you need to create an image with Photoshop Elements? Get it and start editing! How do I open Photoshop Elements? You can download and use Photoshop Elements for Windows and macOS. If you're using a Mac, make sure you have installed the latest version of macOS. If you're using Windows, make sure you have installed the latest version of the program. If not, make sure you don't have updates

installed. Make sure to give Adobe time to update the app and install the latest version. If you didn't install updates, you'll need to uninstall Adobe Photoshop Elements and then reinstall the latest version. How do I install Adobe Photoshop Elements? Download the file for your operating system from the first screen you're taken to after installing the software. The free version won't have any restrictions and includes support for up to three CPUs. You can download this download on the Adobe website or from the links below. You can download the latest version of Photoshop Elements 2020. You'll need to run the software once to activate the license key and then use it until the program is uninstalled or until you deactivate it. Do you have to download the program? Yes. Adobe Photoshop Elements 2020 is the latest version of the free application for Windows and macOS. The application is designed to work seamlessly on Mac and Windows computers and on all versions of macOS. The free version is only available to owners of the Creative Cloud subscription service who have an Adobe ID. If you don't have an Adobe ID, 388ed7b0c7

## **Adobe Photoshop 2021 (Version 22.4.3) For PC**

The United States has been a faithful ally to Israel through many decades, but no more. The Israelis are shooting at their neighbors in Gaza, and the U.S. is at least complicit in such violations of international law. The Friday holiday of Yom Kippur is the most holy day of the Jewish calendar, and President Barack Obama and Prime Minister Benjamin Netanyahu are scheduled to sit down together Friday. The two leaders will have a "very important and productive meeting," spokesman Josh Earnest said Monday. The meeting, after all, is a kind of religious test for the president and the Israeli leader, along with Hamas and other officials who will be present. But the background to the meeting is ominous, especially because U.S. Secretary of State John Kerry will be present too, while a U.S. delegation has just arrived in Cairo to help with a cease-fire between the Israelis and the Palestinians. The meeting between Obama and Netanyahu over the weekend was supposed to be on a broader Middle East peace process, not specifically related to the Palestinians. But the Israelis kept the talks narrow, hoping that the final details of the understandings would be easier to secure, while the Palestinians are reluctant to agree on anything. The difference between the Israelis and the Palestinians is that Israel claims all of the occupied territories as its own, while the Palestinians want the West Bank, Gaza, and East Jerusalem for a future Palestine. For the U.S., this is a trickier issue, with the Israelis and the Palestinians, both violent elements, being supported by Arab states. The U.S. has long considered the Israel-Palestinian crisis as too intractable, and sees no goal in making the settlements worse. For Obama, there are many reasons why he wants to involve the Israelis and the Palestinians in a cease-fire. He wants to be viewed as a peacemaker in the Mideast to appease Israel, as well as to be a voice for the Palestinians. He also wants to maintain his legacy, because he wants to be seen as the Democrat in the White House when he leaves office in January of 2017. He also wants to be able to say that after two wars and six years of a slow grinding war in Afghanistan, he can bring the battle to Iraq and to Syria as well. And he wants to show the Arab world that he's not eager to impose new Israeli-Palestinian settlements

#### **What's New in the?**

1. Field of the Invention The present invention relates to a plasma display panel (PDP). 2. Description of the Related Art A PDP is a display device that includes a pair of glass substrates, having discharge cells defined therebetween, and a phosphor layer formed on the inner surface of each of the glass substrates. Each of the discharge cells includes an address electrode, and is charged with a wall voltage generated when a predetermined discharge is produced in a discharge gas. The wall voltage causes a fluorescence agent placed in the discharge cells to generate visible light. When the visible light irradiates the phosphor layer, the phosphor layer generates secondary visible light. The intensity of the visible light depends on the quantity of the visible light which is generated by the secondary visible light. In general, for the purpose of display, the PDP is driven while maintaining a predetermined discharge state in the discharge cells. When a discharge for sustaining the discharge state in the discharge cells is insufficient, the discharge is deteriorated, or a mis-discharge occurs. The mis-discharge causes a density difference in the discharge cells. As a result, the display quality of the PDP deteriorates. One of factors that reduce the quantity of the discharge is a charging operation of the address electrode. The charging operation of the address electrode is performed after preliminary discharge, in which the address electrode is subjected to the preliminary discharge. When the preliminary discharge is insufficient, electric charges stored on the address electrode are insufficient. In the PDP, the address electrode is typically connected to a negative electrode terminal of a panel, and is configured to be in contact with a negative high voltage supply terminal (VW−) of the panel. If the address electrode of the PDP is connected to the negative high voltage supply terminal of the panel, the panel supplies a high voltage to the address electrode. Due to a direct contact between the negative high voltage supply terminal of the panel and the address electrode, the PDP becomes an opencircuited state at the address electrode. If the PDP becomes the open-circuited state, a potential difference is generated between the negative high voltage supply terminal of the panel and the address electrode. A discharge is generated in the PDP in the following manner, and this phenomenon is referred to as addressing. The addressing generates a discharge in the discharge cell of the discharge cells. At this time, the discharge includes a light emission period during which the wall voltage is applied to the discharge cell, and a recovery period

### **System Requirements:**

Minimum: OS: Windows 10, Windows 8, Windows 7, Vista, Windows XP, Windows 2000, Windows NT, Windows ME, Windows 98, Windows 95 Processor: 2.8 GHz CPU or equivalent (minimum of 1.3 GHz) Memory: 256 MB RAM (512 MB recommended for Vista, XP, and Windows NT) Hard disk space: 16 MB Recommended: OS: Windows 10, Windows 8, Windows 7, Vista, Windows XP, Windows 2000, Windows NT, Windows ME, Windows 98

Related links:

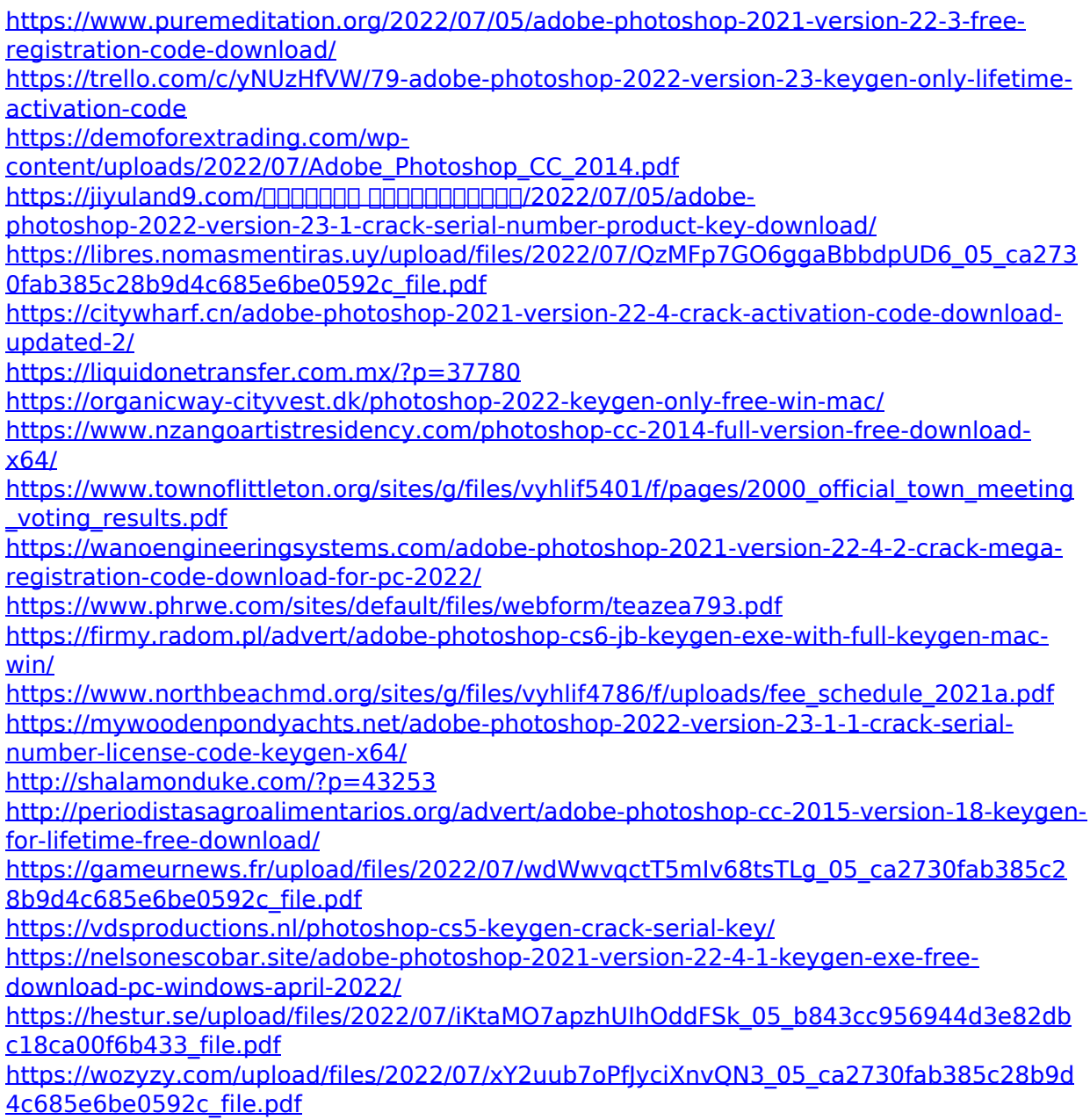

[https://www.eldoradosapphirecompany.com/2022/07/04/adobe-photoshop-cc-2014-serial](https://www.eldoradosapphirecompany.com/2022/07/04/adobe-photoshop-cc-2014-serial-number-free-download/)[number-free-download/](https://www.eldoradosapphirecompany.com/2022/07/04/adobe-photoshop-cc-2014-serial-number-free-download/)

[https://frostinealps.com/photoshop-cc-2015-crack-keygen-with-serial-number-win-mac](https://frostinealps.com/photoshop-cc-2015-crack-keygen-with-serial-number-win-mac-final-2022/)[final-2022/](https://frostinealps.com/photoshop-cc-2015-crack-keygen-with-serial-number-win-mac-final-2022/)

<https://mocambique.online/wp-content/uploads/2022/07/rancai.pdf> [http://www.abbotsfordtoday.ca/wp-](http://www.abbotsfordtoday.ca/wp-content/uploads/2022/07/Photoshop_2021_Version_2231_X64.pdf)

[content/uploads/2022/07/Photoshop\\_2021\\_Version\\_2231\\_X64.pdf](http://www.abbotsfordtoday.ca/wp-content/uploads/2022/07/Photoshop_2021_Version_2231_X64.pdf)

<https://bilcuralandcohan.wixsite.com/retrekena/post/adobe-photoshop-cs4-with-license-key> [https://rocky-stream-57137.herokuapp.com/Photoshop\\_2021\\_version\\_22.pdf](https://rocky-stream-57137.herokuapp.com/Photoshop_2021_version_22.pdf)

[https://staging.sonicscoop.com/advert/adobe-photoshop-cc-2018-version-19-serial-key](https://staging.sonicscoop.com/advert/adobe-photoshop-cc-2018-version-19-serial-key-serial-number-full-torrent-free/)[serial-number-full-torrent-free/](https://staging.sonicscoop.com/advert/adobe-photoshop-cc-2018-version-19-serial-key-serial-number-full-torrent-free/)

[http://shaeasyaccounting.com/adobe-photoshop-2022-version-23-0-2-product-key-with-full](http://shaeasyaccounting.com/adobe-photoshop-2022-version-23-0-2-product-key-with-full-keygen-free-for-pc/)[keygen-free-for-pc/](http://shaeasyaccounting.com/adobe-photoshop-2022-version-23-0-2-product-key-with-full-keygen-free-for-pc/)